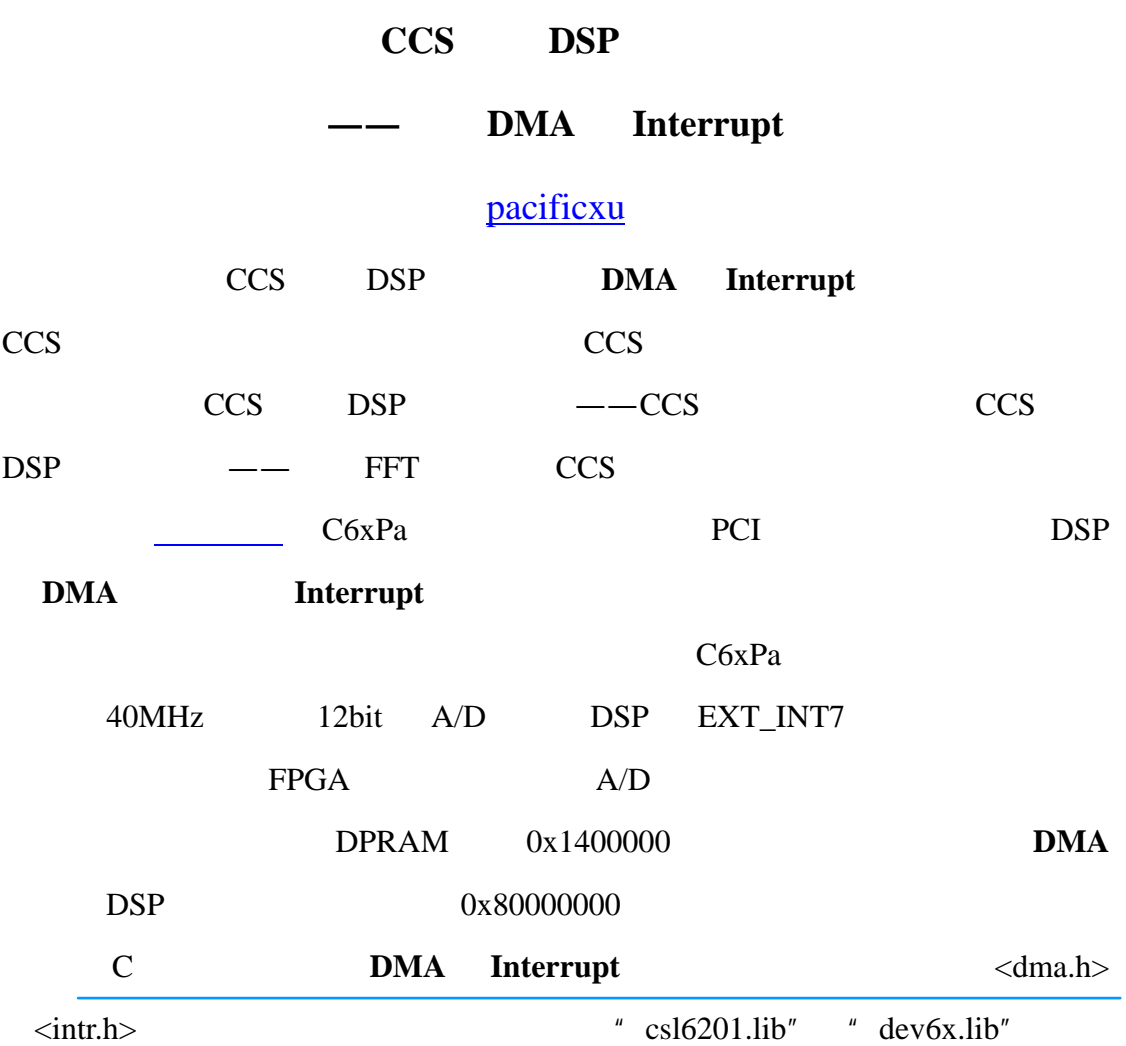

 $\% * \& \wedge * \& \wedge$ 

dev6x.lib **DMA Interrupt**  dma\_init dma\_global\_init dma\_reset intr\_reset intr\_init intr\_hook intr\_map intr\_isn intr\_get\_cpu\_intr

isr\_jump\_table

csl6201.lib **DMA** 

DMA\_AllocGlobalReg

DMA\_GetEventId

DMA\_GBL\_PRIVATE

DMA\_Open

DMA\_Start

DMA\_HCHA0

DMA\_HCHA1

DMA\_HCHA2

DMA\_HCHA3

DMA\_Wait

DMA\_SetGlobalReg

DMA\_ConfigA

DMA\_ConfigB

DMA\_Stop

DMA\_AutoStart

DMA\_Pause

DMA\_Reset

DMA\_GetGlobalReg

DMA\_SetAuxCtl

DMA\_Close

DMA\_FreeGlobalReg

DMA\_Init

DMA\_GetStatus

**DMA Interrupt** 

用说明和调用方式请参看 [TI](http://www.ti.com/) 的说明档。

```
/* Copyright (C) 1996-2001 Beijing Wintech Technology Co., Ltd.
7<sup>π</sup>By Pacificxu, all Rights Reserved
#ifndef CHIP 6201
#define CHIP 6201
               #endif
7* includes */#include "intr.h"
/* Interrupts Support - 'C6x peripheral support library*/
#include "dma.h"
/*DMA控制参数说明*/
DMA CONFIG MyConfig1 = (0x01000051, /* prictl */
                    0x00000000. /* secctl */
                    0x01400000, /* src */
                    0x80008000 /* dst */
                    0x00000400 /* xfrcnt */
                    \rightarrow/*函数定义*/
                    The Contract of
/*初始化中断子程序*/
void Init int7();
/*中断服务子程序*/
void interrupt Int7 ISR();
/*调用DMA子程序*/
void DMA read data1();
/* variables definitions */
/* DMA操作句柄*/
static DMA HANDLE hDma;
main()€
       /*初始化中断*/
     Init int7();
/*通过FPGA对A/D采集进行控制,采样率40MHz,采集2k数据产生一次中断*/
     *(int *)0x3380000=0x1f.
       /*等待中断*/
      for (:,:) ;
\mathcal{Y}
```

```
/*中断服务子程序*/
void interrupt Int7 ISR()
€
        DMA read data1();
\}/*调用DMA子程序*/
void DMA read data1()
\{hDma=DMA Open(DMA CHAANY, DMA OPEN RESET) ;
        DMA ConfigA(hDma, &MyConfig1);
        DMA_Wait(hDma);
        DMA Close(hDma);
```
 $\}$ 

7\*初始化中断子程序\*/。

```
void Init int7()
\left\{ \right./* Interrupts settings */
        \intintr \intinit();
/* it initializes the ISTP with the address of the global label
// vec table, which is defined in intr .asm, and resolved at link
// time. Defined in intr.c as a callable function, intr.c is a
// included with the 'C6x peripheral support library and should be
// compiled and linked with the rest of the program files
\star/intr map(CPU INT7, ISN EXT INT7);
/* it places the indicated Interrupt Service Number
// (ISN) value in the appropriate field of the
// appropriate interrupt multiplexer register. Defined in
// intr.c as a callable function
\star/INTR CLR FLAG(CPU INT7);
/* it manually clears the selected interrupt by writing
// a 1 to the specified bit in the ICR. This is just to
// be sure that there's no unwanted/unexpected
// data in any of the bit fields of this register.
// Defined in intr.h as a macro. Even though
// this is not absolutely necessary, it is highly recommended.
\star/intr hook(Int7 ISR, CPU INT7);
7* it places the function pointer indicated by the first
// parameter (a pointer to an ISR declared in C) into
// isr jump table[], at the location specified by the
// second parameter (ISR to invoke when servicing
// this interrupt).
\star /
        INTR ENABLE (CPU INT NMI) ;
```

```
\frac{1}{2} it enables the non-maskable interrupt (NMI). If this
// interrupt is not enabled, the rest of the interrupts
// won't be seen/processed. Defined in intr.h as a macro.
\star/
```
## INTR ENABLE (CPU INT7) ;

```
\sqrt{\ } it enables CPU interrupt 14 by enabling its bit in the
// the interrupt enable register (IER). We have previously
// mapped this interrupt number with the cpu clock 0
// interrupt signal. Defined in intr.h as a macro.
\star/INTR GLOBAL ENABLE () ;
/* it globally enables all maskable interrupts by setting the
// GIE bit in the control status register (CSR). If this bit is
// not enabled/set, the rest of the interrupts won't be seen
// nor processed. Defined in intr.h as a macro
\star/\}\frac{1}{\pi} includes \frac{\pi}{4}#include "intr.h"
     /* Interrupts Support - 'C6x peripheral support library*/
     #include "dma.h"
         DMA
     /*DMA控制参数说明*/
     DMA CONFIG MyConfig1 = (0x01000051, /* prictl */
         T
                              0x00000000, /* secctl */
                              0x01400000 /* src */
                              0x80008000, /* dst */
                              0x00000400 /* xfrcnt */
                              \rightarrowUINT32 prictl
                             DMA primary control register value
          UINT32 secctl
                             DMA secondary control register value
          UINT32 src
                             DMA source address register value
          UINT32 dst
                             DMA destination address register value
                             DMA transfer count register value
          UINT32 xfrcnt
        DMA 0x01400000 0x80008000
    1k*32bit DMA extended by the DSP datasheet
                                                     Visual C++
```
/\*中断服务子程序\*/ void interrupt Int7 ISR();

" interrupt" TI C

 $C$ 

**DMA** HANDLE

```
/* DMA操作句柄*/
              static DMA HANDLE hDma;
 main()\left\{ \right./*初始化中断*/
      Init int7();
 /*通过FPGA对A/D采集进行控制,采样率40MHz,采集2k数据产生一次中断*/
      *(int *)0x3380000=0x1f.
         /*等待中断*/
         for (:,:) ;
                                              Ŧ
 3
     DMA
/*调用DMA子程序*/
void DMA read data1()
\{hDma=DMA_Open(DMA_CHAANY, DMA_OPEN_RESET) ;
         DMA ConfigA(hDma, &MyConfig1);
         DMA Wait(hDma) ;
         DMA_Close(hDma);
\mathcal{Y}Function
              DMA HANDLE DMA Open (
                int ChaNum,
                UINT32 Flags
              \rangle;
                                                                 Ť
Arguments
              ChaNum
                                  DMA channel to open:
                                  .
                                     DMA CHAANY
                                     DMA_CHA0
                                  \ddot{\phantom{0}}DMA_CHA1
                                  ۰
                                     DMA_CHA2
                                  \bulletDMA CHA3
                                  \bulletOpen flags (logical OR of any of the following):
              Flags
                                     DMA_OPEN_RESET
                                  ٠
Return Value
                                  Handle to newly opened device
              Device Handle
   DMA_CHAANY " DMA " DMA
```
 $\rm{DMA}$ 

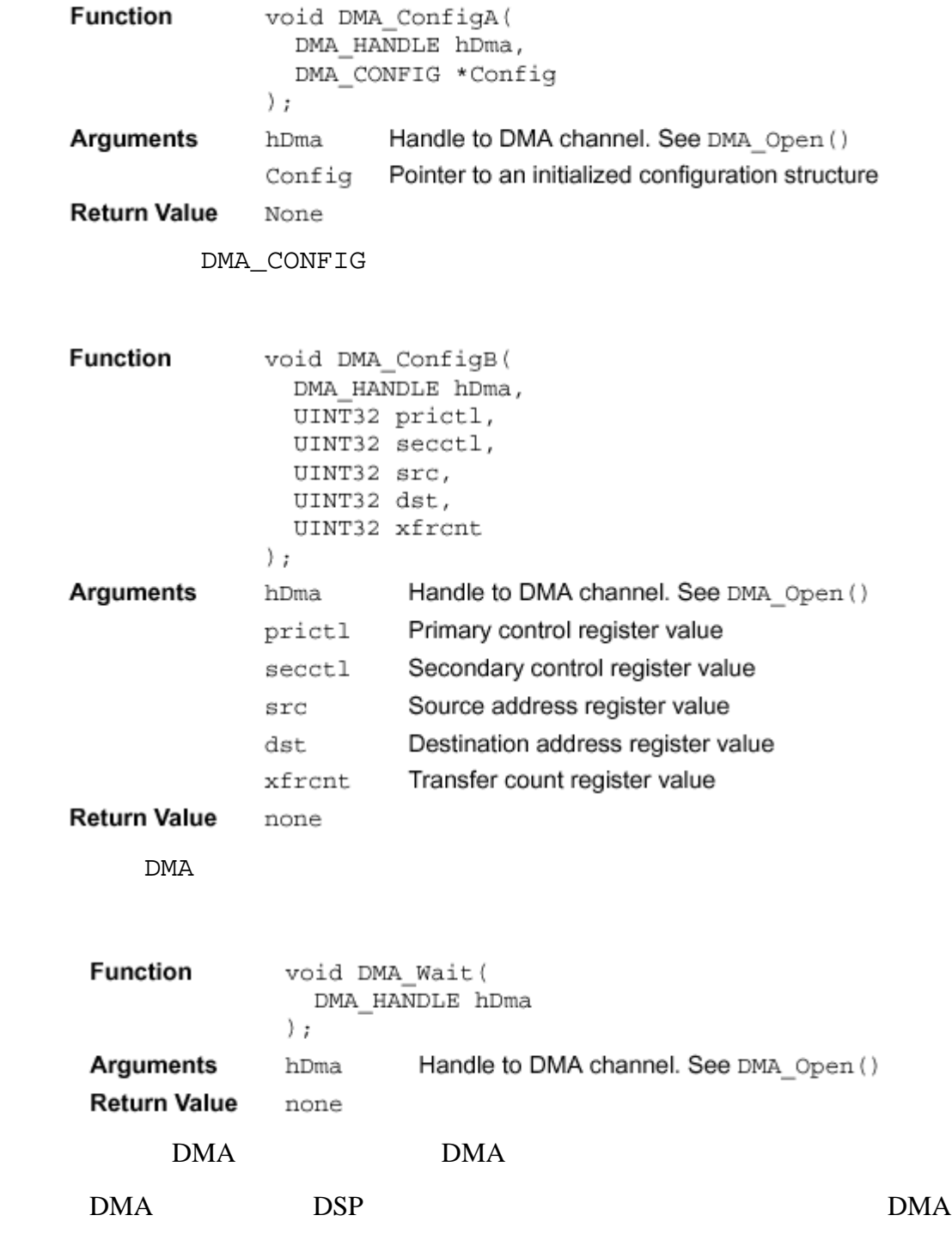

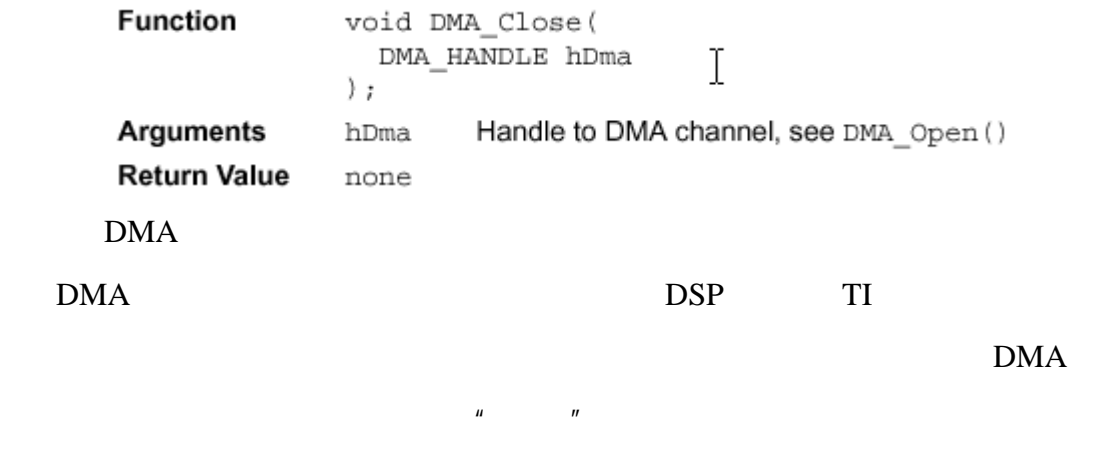

TI  $\#\$&\hat{\alpha}\@&\hat{\ }$ 

 $\emph{DMA}$ 

RAM DSP

/\*中断服务子程序\*/ void interrupt Int7\_ISR()  $\langle$ DMA read data1();  $\mathcal{Y}$ 

Interrupt processing functions include the following:

- intr\_get\_cpu\_intr(isn)
- intr\_hook(void(\*fp)(void),cpu\_intr)
- $\Box$  intr\_init()
- intr\_isn(cpu\_intr)
- intr\_map(cpu\_intr,isn)
- $\Box$  intr\_reset()

The value \*fp is a function pointer to the user supplied ISR, cpu\_intr refers to the CPU interrupt number, and isn refers to the interrupt selection number that specifies the interrupt source to map to a given CPU interrupt.

In the following list of interrupt processing macros, bit refers to the bit position on which to operate, val refers to the field value, and sel is 0 for the low interrupt selector register and non-zero for the high interrupt selector register.

- INTR\_CHECK\_FLAG(bit)
- INTR\_CLR\_FLAG(bit)
- INTR\_DISABLE(bit)
- INTR\_ENABLE(bit)
- INTR\_EXT\_POLARITY(bit,val)
- INTR\_GET\_ISN(intsel,sel)
- INTR\_GLOBAL\_DISABLE()
- INTR\_GLOBAL\_ENABLE()
- INTR\_MAP\_RESET()
- INTR\_SET\_FLAG(bit)
- INTR\_SET\_MAP(intsel, val, sel)

## **CPU Interrupt Numbers**

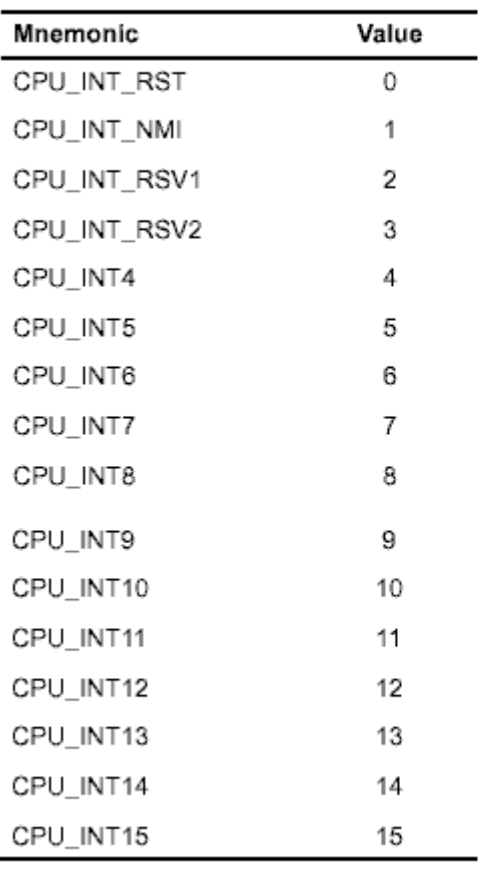

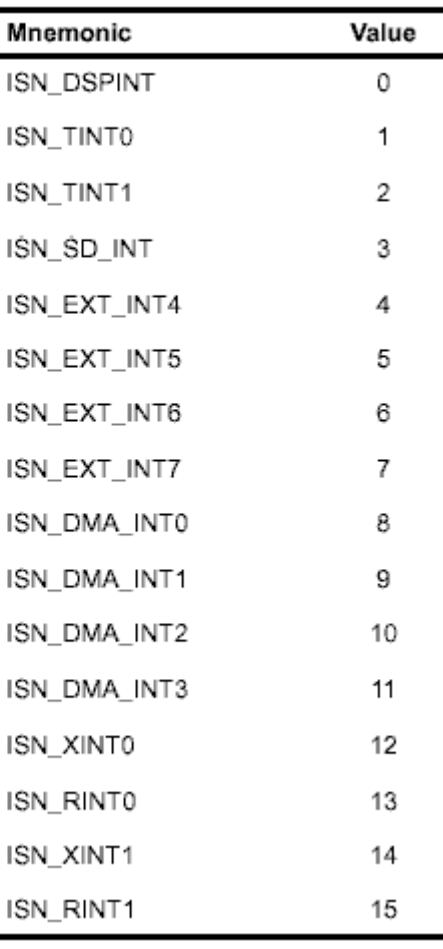

**Interrupt Selection Numbers** 

**TI** spru273b.pdf

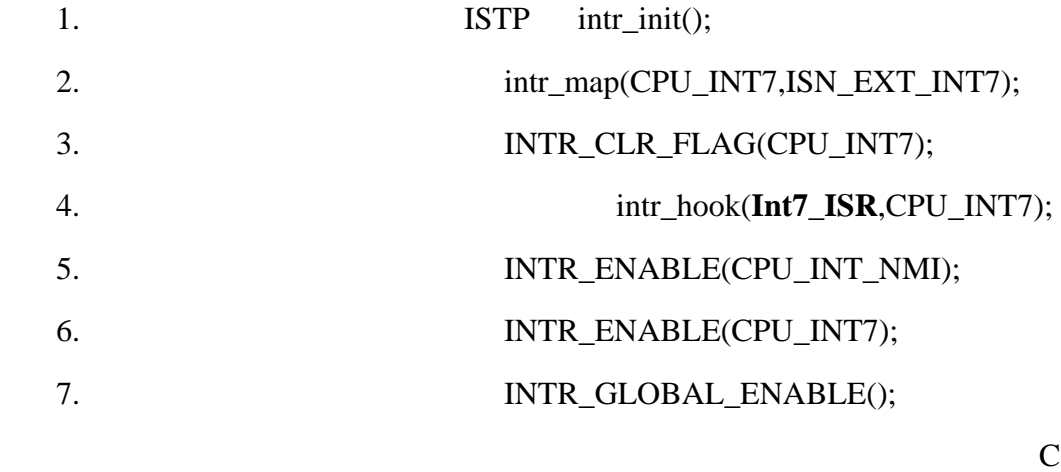

Int7\_ISR

 $DSP$ 

 $DMA$ 

 $DSP$ 

 $T$   $T$ 

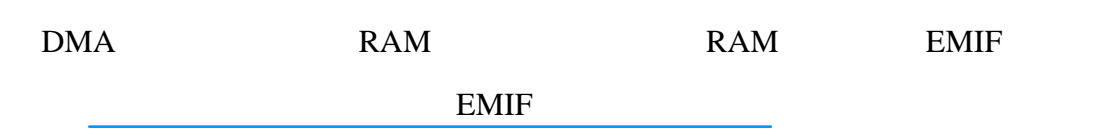